### **The Spoken Tutorial Project**

- Self-explanatory: uses simple language
- Audio-video: uses multisensory approach
- Small duration: has better retention
- Learner-centered: learn at your own pace
- Learning by doing: learn and practise simultaneously
- Empowerment: learn a new **FLOSS** (**F**ree/**L**ibre and **O**pen **S**ource **S**oftware)

#### The Spoken Tutorial Project is funded by the National Mission on Education through Information and Communication Technology, Ministry of Human Resource Development, Government of India.

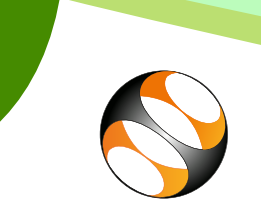

**Spoken Tutorial** https://spoken-tutorial.org

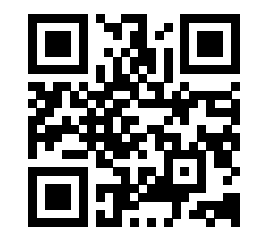

Scan the QR code to visit Spoken Tutorial website

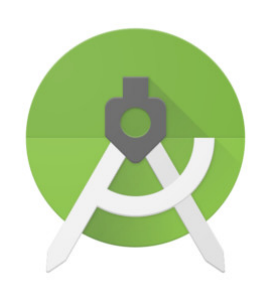

# **Android app using kotlin**

National Mission on Education through Information and Communication **Technology** (NMEICT) www.sakshat.ac.in

Funded by MHRD, Government of India.

### **Contact us** Email: contact@spoken-tutorial.org Website: https://spoken-tutorial.org

Content available Forum help available in 22 Indian languages to all learners

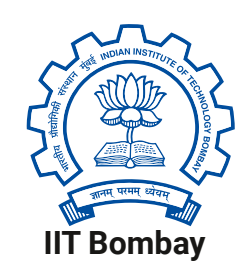

Spoken Tutorial by IIT Bombay is licensed under a Creative Commons Attribution-ShareAlike 4.0 International License.

All trademarks within this document belong to their legitimate owners.

## **Target Group**

- Android App developers
- Programmers
- Software Developers

## **Workshops**

The Spoken Tutorial Project Team conducts workshops on Android app using kotlin and other FLOSS using spoken tutorials and gives certificates to those who pass an online test.

For more details, please visit https://spoken-tutorial.org

# **Forum**

We have developed a beginner friendly Forum to answer specific questions pertaining to any part of a particular tutorial. For more details, please visit https://forums.spoken-tutorial.org.

#### **Introduction**

- **Android** is an open source and Linux-based Operating System for mobile devices such as smartphones and tablet computers.
- **Android Studio** is the official IDE for android application development. App development on Android was almost exclusively done using the Java programming language.
- **Kotlin** is a new open source programming language built by JetBrains, known for IntelliJ IDEA (Android Studio is based on IntelliJ IDEA). Kotlin is a language that runs on the JVM (Java Virtual Machine).
- Google has announced **Kotlin** as an official language on Android. Kotlin, is a statically typed programming language for the JVM, Android and the browser.

## **Download and Installation:**

- Download Android studio from the below link: https://developer.android.com/studio
- Android Studio is available for Linux, Windows, and mac OS

#### **Features**

- Kotlin is easy to learn and the syntax is very similar to Java.
- Kotlin is more expressive, which makes the code more readable and understandable.
- It has better performance and small runtime
- It's deep interoperability with Java, which attracts more Java developers.
- It is tools-friendly as IDE gives suggestions for Kotlin code, can convert Java code to Kotlin code.
- It is expressive to make your code more readable and understandable.
- The intelligent code editor helps to write better code, work faster, and be more productive by offering advanced code completion.
- Applications built in Android Studio are then compiled into the APK format for submission to the Google Play Store.

## **Spoken Tutorials in Android app using Kotlin Series**

#### **Basic Level Tutorials:**

- Overview of Android App using Kotlin
- Installation of Android Studio
- Getting started with Hello World App
- Creating a simple registration form
- Adding Radio Buttons
- Adding Spinner and Image

#### **Intermedaite Level Tutorials:**

- Creating a Search App
- URL Request
- Display Search Result
- Playing video using YouTube API